# 1N3-OS-10a-2

# Linked Open Data による公開情報と GPS 位置情報を用いた

イラスト地図アプリの作成

Deveropement of Illustrated Map Applications using GPS and Linked Open Data

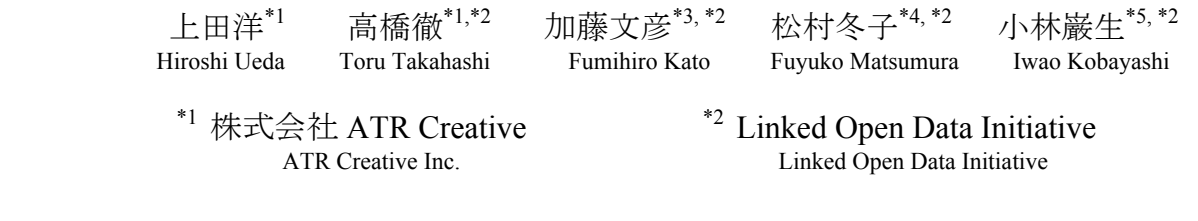

\*3情報・システム研究機構 Research Organization of Information and Systems Aoyama Gakuin University

\*4青山学院大学

\*5 有限会社スコレックス<br>Scholex.Inc.

We have developed sightseeing applications for smartphone using Linked Open Data(LOD) called "Yokohama Maps" and "Sabae Burari" based on "Stroly(Chizu Burari)." "Stroly(Chizu Burari)" is a multiplatform framework for inaccurate maps like illustrated maps and ancient maps, and can show current location on them by GPS. In this paper, we describe about our applications and an example of use of them.

### 1. はじめに

近年日本では、福井県鯖江市のデータシティ鯖江<sup>1</sup>,公益財 団法人 横浜市芸術文化振興財団のヨコハマ・アート・LOD<sup>2</sup>, NTT レゾナントの PinOA<sup>3</sup>, LODAC<sup>4</sup> の LODAC Museum [Kamura 11], LODAC Location, LODAC Species [Minami 12], 理化学研究所の LinkData<sup>5</sup>[Shimoyama 12]など, データを Linked Data として公開する動きが広まってきている.Linked Data の多くは,機械可読の容易な RDF 形式が採用されている. さらに,データシティ鯖江,ヨコハマ・アート・LOD,LODAC Location/Species,LinkData に つ い て は Linked Open Data (LOD)としてデータが公開されている.LOD のデータはオープ ンライセンスであり,用途を問わず自由にデータが利用しやす い.公開されるデータの種類も,地理情報データ,統計データ, 文化・芸術データなど様々であり,それらの応用可能性は非常 に高い.特に,アプリケーションソフトウェア(以下,アプリ)での 利用が期待されており,国内外でハッカソン 6 や Linked Open Data チャレンジ Japan[乙守 12]内でアプリのコンテストも開催さ れた.しかし,それらを利用するアプリとそのアプリの利用事例 はまだ少ない.

我々は,イラスト地図や古地図といった精度が厳密でない地 図画像上に現在地を表示させたり,その地図画像を同地点同 方向同縮尺で標準地図と切り替えたりすることができるマルチプ ラットフォームフレームワーク「ちずぶらり」を利用し,それに LOD の地理情報データを POI として表示するスマートフォン向 け観光アプリとして「横浜 Maps」と「さばえぶらり」を作成した. 本 稿では,作成したアプリとその利用事例について述べる.

#### 2. ちずぶらり

ちずぶらり <sup>7</sup> [高橋 12]とは ATR Creative 社が開発した位置情 報付イラスト地図や古地図をスマートフォンや Web サイトなど 様々な端末アプリに対して配信可能なマルチプラットフォームフ レームワークである.2010 年 4 月に iPhone アプリ「こちずぶら り」のリリースから iOS(iPhone や iPad)アプリとして,「初三郎ちず ぶらり」,「仙台ぶらり」,「伊勢ぶらり」など古地図をテーマとした アプリ,「京都ちずぶらり」や「ジオアート」などイラスト地図をテー マとしたアプリ,「HAKONE Instrumentality MAP」や「赤井英和 のわがまま気まま大阪まっぷ」などアニメやタレントをテーマとし たアプリなど,様々なタイトルをリリースしてきた.2011 年には Android アプリをリリース,また同年 HTML5 を応用した Web サ イトに埋め込み可能な技術を開発し,新潮社が運営する「Web 日本鉄道旅行日記帳 全線・全駅・全廃線」 <sup>8</sup>,神奈川県相模原 市が運営する「さがみはら未来物語」<sup>9</sup>に利用されている.

「ちずぶらり」の最大の特徴は,Google マップや Bing マップ 等の従来の GIS(Geographic Information Service)をベースとし た標準地図サービスと異なり,地表空間や地理情報の記録とし て必ずしも正確ではない古地図や,手書きの地図・地域情報を 含んだ観光案内地図などのイラスト地図などの地図画像,そし て風景画や写真なども,そのままの画像の上で,現在地表示な どの地図サービスを提供できる点にある.また,「ちずぶらり」で は,画面上の中心点を基準として,方角 <sup>10</sup> と縮尺を合わせた状

1

連絡先:上田 洋,株式会社 ATR Creative,京都府相楽郡精 華町光台 2-2-2, h-ueda@atr-c.jp

<sup>1</sup> http://www.city.sabae.fukui.jp/pageview.html?id=11552

<sup>2</sup> http://fp.yafjp.org/yokohama\_art\_lod

<sup>3</sup> http://pinqa.com/

<sup>4</sup> http://lod.ac/

<sup>5</sup> http://ja.linkdata.org/

<sup>6</sup> 例えば,2013 年 2 月 23 日に行われたインターナショナル・オ ープンデータ・デーは世界 100 都市以上で開催され,その中でハ ッカソンも行われた.

<sup>7</sup> http://atr-c.jp/burari/index.html

<sup>8</sup> http://www.s-dentetsu.jp/

態で地図画像と標準地図との表示を切り替えることができる.こ の機能により,地図画像上に描画されている情報と,現在の標 準地図上の周辺情報との比較が簡単に行える(図1).

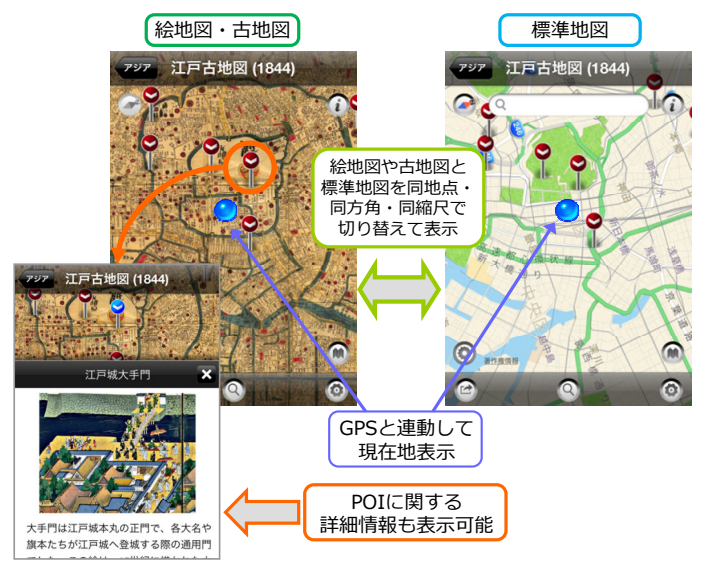

図 1: ちずぶらりアプリ機能概要

「ちずぶらり」は,地図上に予め設定した静的な POI を表示し て,POI のマーカをタップするとその POI に関する詳細情報を 表示する機能を有するが,LOD を扱うために動的な POI も表 示できる機能を新たに実装した. LOD は, SPARQL Endpoint(以下,Endpoint と呼ぶ)を介してデータ取得することを 前提とし,サーバへの負荷を考慮して端末に表示されている地 図範囲のみを対象とする SPARQL クエリを動的に作成して検 索することとした.

## 3. 横浜 Maps

1

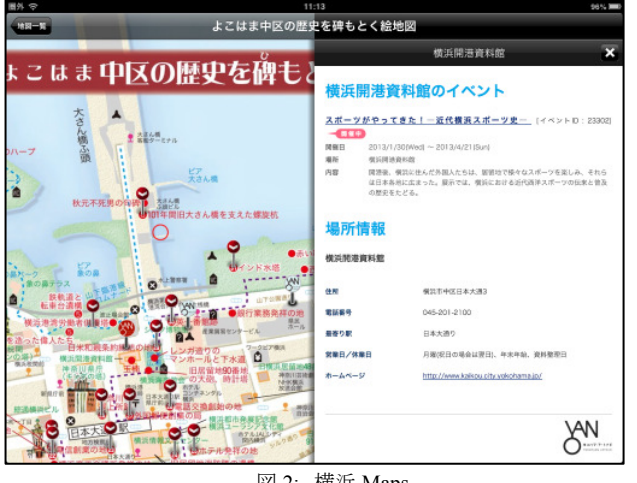

図 2: 横浜 Maps

9 http://ods3.illustmap.org/sagamihara/index.html  $10$ 現在, iOS 版のみ対応.

横浜 Maps11,12(図 2)は,公益財団法人 横浜市芸術文化振 興財団が運営するヨコハマ・アート・LOD を利用した iOS「ちず ぶらり」アプリである.ヨコハマ・アート・LOD は,同財団が運営 する「ヨコハマ・アートナビ」のデータを Linked Open Data(以下, LOD)化してデータのみを提供するサービスであり, ヨコハマ・ア ートナビは,横浜市の文化芸術に関する施設情報とそこで行わ れる展示会や演劇などイベント情報を提供する Web サイトであ る.ヨコハマ・アート・LOD には Endpoint が設置されており, SPARQL クエリにより高度な検索を行うことができる.

 横浜 Maps では,ヨコハマ・アート・LOD から施設情報を取得 して横浜の古地図や観光地図上に POI として表示する.表示 する POI には,当日にイベントがある施設を簡単に見分けること ができるように,通常とは色の異なるマーカを表示する(図 3). POI を押すと,ヨコハマ・アートナビの該当施設の Web ページを 閲覧することができ,施設の詳細情報や,開催イベントについて の情報を閲覧することができる.

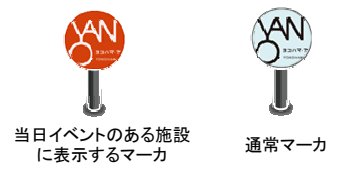

図 3: ヨコハマ・アート・LOD の POI マーカ

施設情報の取得には,ヨコハマ・アート・LOD に設置された Endpoint を利用し,画面スクロールやズームイン・アウトなど地 図画像の表示範囲の変更毎に,地図表示範囲のみを対象とす る SPARQL クエリを動的に作成して検索して結果を得る. SPARQL クエリの例を図 4 に示す.生成される SPARQL クエリ では,当日のイベントが行われる施設を取得できるように,イベ ント終了日が検索した日以後の施設に限定し,イベント開始日 降順にソートするようにしている. その上で、アプリ内でイベント 開始日が検索した日以前の施設について,マーカに通常とは 異なる画像を表示するようにした.

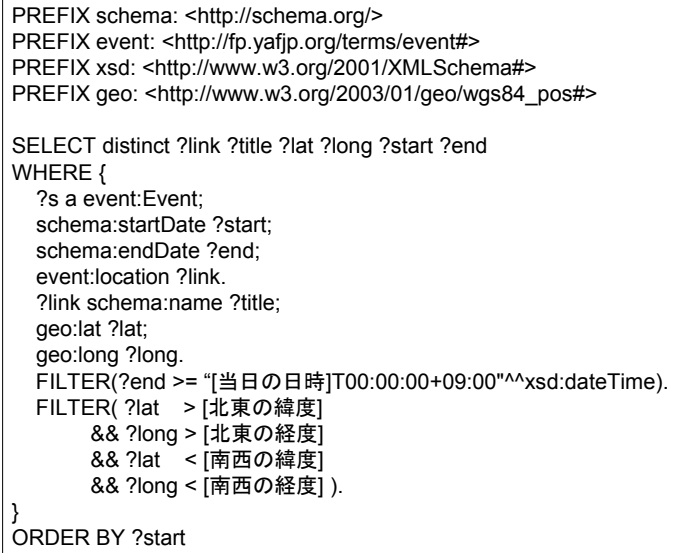

図 4: 横浜 Maps における POI 検索 SPARQL クエリ

1

<sup>11</sup> https://www.facebook.com/yokohama.maps

<sup>12</sup> http://atr-c.jp/burari/product/localtown\_area/yokohama.html

# 4. さばえぶらり

さばえぶらり <sup>13</sup>[加藤 13](図 5)は,福井県鯖江市のデータシ ティ鯖江の LOD を利用した iOS「ちずぶらり」アプリである.デ ータシティ鯖江では,鯖江市が持つ観光情報,公共施設情報, 人口,議員名簿など様々なデータを LOD として公開している. それらデータは,LinkData 内でダウンロード可能である.ヨコハ マ・アート・LOD とは違い,データシティ鯖江は SPARQL Endpoint を提供していない.

そこで,我々は LinkData よりデータシティ鯖江の LOD を収 集し, 独自に Endpoint<sup>14</sup>を構築した. Endpoint には, RDF Store として Ontotext 社の OWLIM-SE[Bishop 11]を用いた.「さばえ ぶらり」では,「鯖江市の施設」,「市内の wifi の設置場所」,「西 山動物園の動物」など位置情報を持つ 12 のデータセットを Endpoint から検索して,それを POI として用いた(表 1 参照).

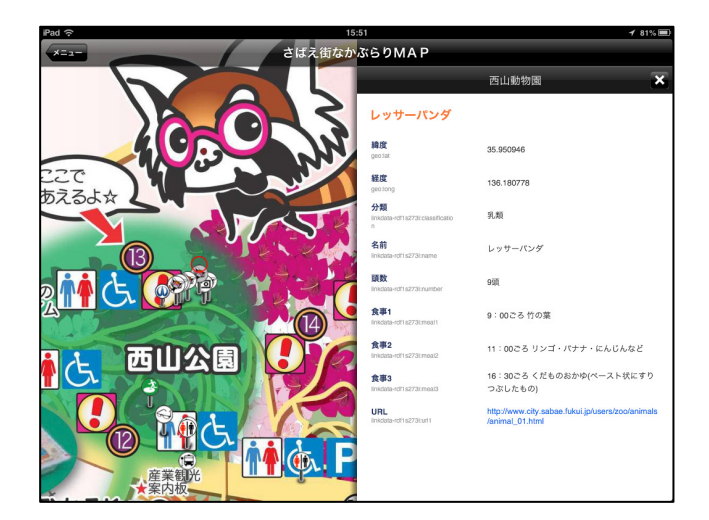

図 5: さばえぶらり

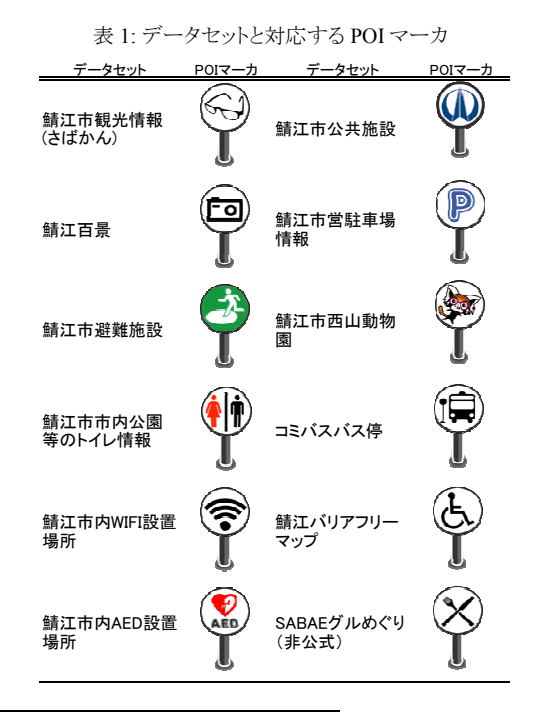

<sup>13</sup> http://atr-c.jp/burari/product/oldmap/sabae.html

 $\overline{a}$ 

「さばえぶらり」も,横浜 Maps 同様,地図表示範囲のみを対 象とする SPARQL クエリを動的に作成して検索して結果を得る. 横浜 Maps の Endpoint では,地図表示範囲の絞込みを緯度経 度の数値の比較のみで行っていたが、我々が構築した Endpoint の RDF Store として用いる OWLIM-SE では、独自 SPARQL 拡張として地理空間検索をサポートするため,「さばえ ぶらり」ではその機能を利用し絞り込みを行う.同時に、画面の 中心位置からの距離順にソートするクエリを追加した(図 6 参 照).

得られた検索結果には,各データセットの種別を示す URI が 記述されている.その URI により,それぞれのデータセットを表 すマーカ画像を用意して,地図上に POI として表示する.これ により,マーカ画像だけでどこになにがあるかを容易に識別する ことができる.POI の詳細情報には,POI の URI をクエリに Endpoint を検索し,その結果を整形して表示する.

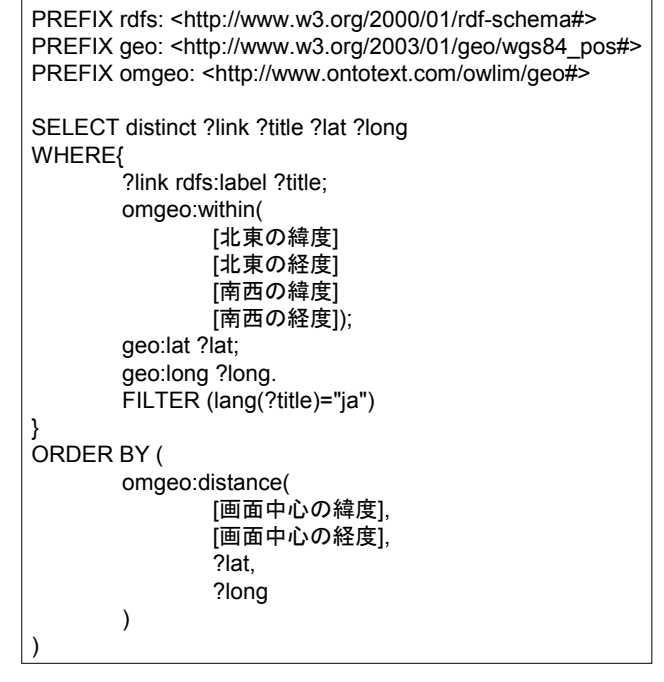

図 6: 「さばえぶらり」における POI 検索 SPARQL クエリ

### 5. 利用事例

2013 年 2 月 23 日に横浜で開かれたインターナショナル・オ ープンデータ・デー in YOKOHAMA の分科会として「横浜街 歩きアプリ体験ツアー」が開かれ,その中で横浜 Maps が使用さ れた.「横浜街歩きアプリ体験ツアー」では,横浜 Maps を使用 する班と, Android アプリ「横浜歴史フィールドミュージアム AR」 を使用する班に分かれて街歩きが行われた.

横浜 Maps の街歩き班は,ランドマークタワーからオープンデ ータ・デー会場である「さくら WORKS」までの間を横浜 Maps の 古地図やイラスト地図,またそこに表示されるヨコハマ・アート・ LOD の POI を見ながら自由散策する形で行われた.

参加者からは,古地図や観光地図上で GPS と連動して現在 地を表示しながら街歩きをすることの楽しさや,静的なイメージ の強いオープンデータだったが動的な取得も可能であること, 当日行われる予定のイベントが一目で分かることへの評価など が意見として寄せられた.

<sup>14</sup> http://lod.ac/sabae/sparql

### 6. 議論

今回,我々は横浜 Maps と「さばえぶらり」の 2 つの Linked Open Data を活用した観光アプリを,「ちずぶらり」を元に作成し た.「ちずぶらり」の特徴は,古地図やイラスト地図の上で GPS と連動して現在地を表示することでき,標準地図との切り替えに より現在の地図との比較が容易に行える点にある.横浜 Maps・ 「さばえぶらり」では、古地図やイラスト地図上に, SPARQL Endpoint を介して動的に LOD を取得し,それを POI として表 示する.

既存の「ちずぶらり」アプリは,POI のコンテンツをアプリ毎に 新規に作成していたが,横浜 Maps と「さばえぶらり」は LOD を 利用することで,POI の新規作成は殆どなくアプリを作成するこ とができた.横浜 Maps と「さばえぶらり」の POI 取得部分は同じ Endpoint 検索機能を使い,Endpoint の URL と SPARQL クエリ 部分のみを変更している.Endpoint の利用により,ソフトウェア の再利用性を高めることができた.

横浜 Maps については,データ提供側が Endpoint も提供す るため,Endpoint 構築の必要はなかった.一方,「さばえぶらり」 は Endpoint を提供していないため,新たに Endpoint を構築し た. Endpoint として利用する OWLIM-SE は, 標準的な SPARQL 検索以外に,独自で拡張した検索も行うことができる. その拡張検索の 1 つに,地理空間検索がある.通常の SPARQL 検索では,地理座標系を考慮した絞込みや,距離に よるソートは行えないが,OWLIM-SE ではそれらをサポートする. 横浜 Maps では,Endpoint が地理空間検索をサポートしないた め,検索される POI がある一部に偏って表示されることがあった が,さばえぶらりでは,画面の中心位置からの距離によりソート するため,一部に偏ることなく POI を表示することができた.

横浜 Maps を用いた街歩きツアーを開催し,古地図やイラスト 地図と LOD の POI を元に横浜の街を自由散策した.一般的に このような街歩きツアーは,ガイドにより予め順路を決めて,ガイ ドの解説を聞きながら行われる.横浜 Maps では,古地図やイラ スト地図,また,LOD の情報から様々な観光情報が見ることが でき,GPS と連動して地図上に現在地の表示ができるため,ガ イドの説明なしに今いる場所について詳しく知ることができる. 横浜 Maps では,当日開催されるイベントも分かるため,特に目 的地を決めない自由散策に適した機能と言える.LOD と Endpoint を使えば, 既存のオープンなデータから「当日イベント が開催されている施設」のような複雑な検索が可能であり,LOD と Endpoint を利用するメリットであると考える.

Endpoint からのデータ取得は,インターネット接続が前提とな るため,携帯電話回線などでデータ通信が不安定な場合,POI 表示に時間を要することがある.現在は,画面の表示領域に変 更があった毎に Endpoint へ検索を行っているが,同一表示領 域の場合は過去に検索した POI を表示するようなキャッシュ機 能により,この問題の解決を図りたい.

#### 7. おわりに

我々は,イラスト地図や古地図といった精度が厳密でない地 図画像上に現在地を表示させたり,その地図画像を同地点同 方向同縮尺で標準地図と切り替えたりすることができる「ちずぶ らり」を用いて,「横浜 Maps」と「さばえぶらり」の 2 つの Linked Open Data をコンテンツとして利用したアプリケーションを作成し た.横浜 Maps はヨコハマ・アート・LOD を,「さばえぶらり」はデ ータシティ鯖江の LOD を利用した.横浜 Maps については,街 歩きイベントに利用された.今後は,LOD のキャッシュ機能の実 装により POI 表示の高速化を行いたい.

#### 謝辞

本研究では公益財団法人 横浜市芸術文化振興財団,並び に福井県鯖江市政策経営部 牧田泰一様に多大なご協力をい ただきました. 深く感謝いたします.

#### 参考文献

- [Kamura 11] Kamura, T., Takeda, H., Ohmukai, I., Kato, F., Takahashi, T., and Ueda, H.: Study Support and Integration of Cultural Information Resources with Linked Data, Proceedings of 2nd International Conference on Culture and Computing, pp.177–178 (2011).
- [Minami 12] Minami Y., Takeda H., Kato F., Ohmukai I., Arai N., Jinbo U., Ito M., Kobayashi S. and Kawamoto S.: Towards a Data Hub for Biodiversity with LOD, in Preproceedings of JIST2012: The 2nd Joint International Semantic Technology Conference (2012).
- [Shimoyama 12] Shimoyama, S., Gifford, D., Yoshida, Y., and Toyoda, T.: LinkData.org synergistically associating RDF data repository and Application repository stimulates positive feedback of mutual developing data applications, Poster and demo proceedings of the 2nd Joint International Semantic Technology Conference (2012)
- [乙守 12] 乙守信行, 長野伸一, 佐藤宏之, 萩野達也: Linked Open Data チャレンジ Japan 2011 を振り返って, 人工知能学 会誌, vol. 27, no.5, pp.518-526 (2012)
- [高橋 12] 高橋徹: ちずぶらり〜さまざまな文脈の地図イメージ を起点とする情報メディアのデザイン〜, 映像情報メディア 学会誌(2012 年 2 月号), vol.66, no.2, pp.92-96 (2012)
- [加藤 13] 加藤文彦, 上田洋, 松村冬子, 高橋徹: スマートフォ ンアプリへの SPARQL による動的検索機能の実装, 第 29 回セマンティックウェブとオントロジー研究会, SIG-SWO-A1203-05 (2013)
- [Bishop 11] Bishop, B., Kiryakov, A., Ognyanoff, D., Peikov., I., Tashev., Z., and Velkov, R.: OWLIM: A family of scalable semantic repositories, Semantic Web Journal, Vol. 2, No. 1, pp.33-42 (2011)